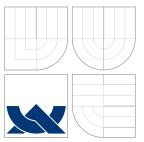

# BRNO UNIVERSITY OF TECHNOLOGY

VYSOKÉ UČENÍ TECHNICKÉ V BRNĚ

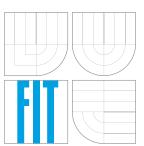

FACULTY OF INFORMATION TECHNOLOGY DEPARTMENT OF INTELLIGENT SYSTEMS FAKULTA INFORMAČNÍCH TECHNOLOGIÍ ÚSTAV INTELIGENTNÍCH SYSTÉMŮ

# EXTENSION OF OPENSTACK MODULES FOR ANSI-**BLE PLATFORM**

ROZŠÍŘENÍ MODULŮ OPENSTACK PRO PLATFORMU ANSIBLE

**BACHELOR'S THESIS** BAKALÁŘSKÁ PRÁCE

AUTHOR AUTOR PRÁCE

SUPERVISOR VEDOUCÍ PRÁCE

ADAM ŠAMALÍK

Ing. MARTIN HRUŠKA

BRNO 2016

# Abstract

OpenStack is a cloud platform with distributed architecture that is very complex to deploy. In this thesis, I will design an Ansible playbok (automatic deployment script) to deploy a custom OpenStack architecture.

# Abstrakt

OpenStack je cloudová platforma s distribuovanou architekturou, jejíž instalace je velice komplexní. V této práci navrhnu Ansible Playbook (automatický instalační skript), který OpenStack nainstaluje.

# Keywords

OpenStack, Ansible, deployment, cloud, automation

# Klíčová slova

OpenStack, Ansible, instalace, cloud, automatizace

# Reference

ŠAMALÍK, Adam. Extension of OpenStack Modules for Ansible Platform. Brno, 2016. Bachelor's thesis. Brno University of Technology, Faculty of Information Technology. Supervisor Hruška Martin.

# Extension of OpenStack Modules for Ansible Platform

# Declaration

I declare that I have wrote this Bachelor's Thesis individually, with help from my supervisor, Ing. Martin Hruška, and technical consultant, Miroslav Suchý from Red Hat. I have included all resources and literature I have used for this Thesis.

> Adam Šamalík May 16, 2016

# Acknowledgements

I would like to thank to my supervisor, Ing. Martin Hruška, who gave me extensive feedback about technical writing and who helped me with the overall structure of this thesis. His feedback and constructive criticism was much appreciated. I would also like to thank to my technical consultant, Miroslav Suchý from Red Hat, who gave me strong support about the technologies and shared his technical experience. Thank you.

© Adam Šamalík, 2016.

This thesis was created as a school work at the Brno University of Technology, Faculty of Information Technology. The thesis is protected by copyright law and its use without author's explicit consent is illegal, except for cases defined by law.

# Contents

| 1 | Introduction                                       |                                                                         |  |  |  |  |
|---|----------------------------------------------------|-------------------------------------------------------------------------|--|--|--|--|
|   | 1.1                                                | Relation with Red Hat                                                   |  |  |  |  |
| 2 | Technology Overview                                |                                                                         |  |  |  |  |
|   | 2.1                                                | Cloud Computing Introduction                                            |  |  |  |  |
|   |                                                    | 2.1.1 Difference Between Traditional Virtualisation and Cloud Computing |  |  |  |  |
|   |                                                    | 2.1.2 Cloud Applications and Scaling                                    |  |  |  |  |
|   |                                                    | 2.1.3 Models of Cloud Computing                                         |  |  |  |  |
|   |                                                    | 2.1.4 Models of Cloud Deployment                                        |  |  |  |  |
|   | 2.2                                                | OpenStack                                                               |  |  |  |  |
|   |                                                    | 2.2.1 Core OpenStack Components                                         |  |  |  |  |
|   | 2.3                                                | Ansible                                                                 |  |  |  |  |
|   |                                                    | 2.3.1 What is Ansible                                                   |  |  |  |  |
|   |                                                    | 2.3.2 Advantages of the Ansible Technology                              |  |  |  |  |
|   |                                                    | 2.3.3 Ansible Playbooks                                                 |  |  |  |  |
| 3 | OpenStack Architecture                             |                                                                         |  |  |  |  |
|   | 3.1                                                | Conceptual Architecture                                                 |  |  |  |  |
|   | 3.2                                                | Logical Architecture                                                    |  |  |  |  |
|   | 3.3                                                | Physical Architecture                                                   |  |  |  |  |
|   | 3.4                                                |                                                                         |  |  |  |  |
|   |                                                    | 3.4.1 OpenStack Identity Service                                        |  |  |  |  |
|   |                                                    | 3.4.2 OpenStack Image Service                                           |  |  |  |  |
|   |                                                    | 3.4.3 OpenStack Compute Service                                         |  |  |  |  |
|   |                                                    | 3.4.4 OpenStack Networking Service                                      |  |  |  |  |
|   |                                                    | 3.4.5 OpenStack Block Storage Service                                   |  |  |  |  |
|   |                                                    | 3.4.6 OpenStack Dashboard Service                                       |  |  |  |  |
| 4 | Existing Methods of Automated OpenStack Deployment |                                                                         |  |  |  |  |
|   | 4.1                                                | Packstack                                                               |  |  |  |  |
|   | 4.2                                                | OpenStack-Ansible                                                       |  |  |  |  |
| 5 | Implementation Design                              |                                                                         |  |  |  |  |
|   | 5.1                                                |                                                                         |  |  |  |  |
|   |                                                    | 5.1.1 Selecting OpenStack Services                                      |  |  |  |  |
|   |                                                    | 5.1.2 Selecting Specific Implementations                                |  |  |  |  |
|   |                                                    | 5.1.3 Physical architecture                                             |  |  |  |  |
|   | 5.2                                                | Design of the Ansible Playbook                                          |  |  |  |  |

|                 |               | 5.2.1   | Ansible Roles                                                                                                    |  |  |  |  |
|-----------------|---------------|---------|----------------------------------------------------------------------------------------------------|--|--|--|--|
|                 |               | 5.2.2   | Applying Roles to the Hosts    35                                                                                                    |  |  |  |  |
| 6               | Imp           | lement  | tation and Testing 37                                                                                                    |  |  |  |  |
|                 | 6.1           | Third-  | party Modules in the Playbook                                                                                                    |  |  |  |  |
|                 | 6.2           | Testing | g of the Deployment                                                                                                    |  |  |  |  |
|                 |               | 6.2.1   | Description of the Host Environment                                                                                                    |  |  |  |  |
|                 |               | 6.2.2   | Using Ansible with Vagrant                                                                                                    |  |  |  |  |
|                 |               | 6.2.3   | Running the Deployment                                                                                                    |  |  |  |  |
|                 |               | 6.2.4   | Testing the Deployment                                                                                                    |  |  |  |  |
| 7               | Conclusion 42 |         |                                                                                                    |  |  |  |  |
| •               |               |         | • Development                                                                                                    |  |  |  |  |
| р,              | 1.11          |         | 40                                                                                                    |  |  |  |  |
| Bibliography 43 |               |         |                                                                                                    |  |  |  |  |
| Appendices 45   |               |         |                                                                                                    |  |  |  |  |
|                 | List          | of App  | endices                                                                                                    |  |  |  |  |
| Α               | CD            | Conte   | nts 47                                                                                                    |  |  |  |  |
| Б               | B Manual 48   |         |                                                                                                    |  |  |  |  |
| в               |               |         |                                                                                                    |  |  |  |  |
|                 |               |         | Roles with Variables       48         Image: Charles in the later of the later of |  |  |  |  |
|                 | B.2           |         | les of Individual Roles                                                                                                    |  |  |  |  |
|                 |               | B.2.1   | Role keystone                                                                                                    |  |  |  |  |
|                 |               | B.2.2   | Role glance         49                                                                                                    |  |  |  |  |
|                 |               | B.2.3   | Role nova-controller 50                                                                                                    |  |  |  |  |
|                 |               | B.2.4   | Role nova-compute                                                                                                    |  |  |  |  |
|                 |               | B.2.5   | Role neutron-controller 51                                                                                                    |  |  |  |  |
|                 |               | B.2.6   | Role neutron-compute                                                                                                    |  |  |  |  |
|                 |               | B.2.7   | Role cinder-controller 52                                                                                                    |  |  |  |  |
|                 |               | B.2.8   | Role cinder-storage 53                                                                                                    |  |  |  |  |
|                 |               | B.2.9   | Role dashboard 53                                                                                                    |  |  |  |  |
|                 |               |         | Role rabbit                                                                                                    |  |  |  |  |
|                 |               | B.2.11  | Role sql-database 54                                                                                                    |  |  |  |  |

# Chapter 1

# Introduction

Originally, server applications were running on dedicated physical servers. If the application needed more resources, the server would be upgraded with additional CPUs, memory, or storage which required physical access and only allowed adding whole new disk, or whole new memory board. Virtualisation (running virtual machines on a single physical host) solved both limitations, as the virtual machines could be managed remotely and only small chunks of storage or memory could be added. Cloud computing is another step in the evolution, as it creates an abstract layer of resources over multiple servers and provides advanced techniquies such as scheduling and load balancing. All of this is described in more detail in section 2.1.

OpenStack is a cloud platform with distributed architecture, and is briefly described in section ??. Deploying OpenStack can be a complex task requiring deep knowledge in distributed system architecture, networking, storage, and virtualisation. Because of its complexity, it is very hard to create an installation script. There are several projects that try to simplify the process. They are described in chapter 4.

However, before I start describing the methods of installing OpenStack, the reader should understand automatic application deployments which is described in section 2.3 using technology called Ansible.

As said before, OpenStack is a complex system with distributed architecture. It is described in more detail in chapter 3 which describes the architecture of OpenStack and its components.

The goal of this thesis is to design and implement an installation script which would enable to install basic OpenStack deployment and would also offer flexibility in configuring more complex scenarios by reusing the individual components of the script. The design of a reference OpenStack architecture and the script is described in chapter 5.

The final chapter 6 shows some details about the implementation process, describes the testing environment and will also present results of the testing.

## 1.1 Relation with Red Hat

This thesis has been written in cooperation with Red Hat<sup>1</sup>, a leading open-source technology company. Some parts of the installation script designed and created as part of this thesis will be reused by the Fedora Project<sup>2</sup> in its own infrastructure.

<sup>&</sup>lt;sup>1</sup>https://www.redhat.com

 $<sup>^{2}</sup>$  https://getfedora.org

# Chapter 2

# **Technology Overview**

### 2.1 Cloud Computing Introduction

Originally, we used dedicated servers to run enterprise applications. One application would run on a single physical machine. These machines could be small servers or large mainframes. When an organization grown and their application required more resources, the server would scale up, which means adding more processors, memory, or storage to the host. Is is also referred to as vertical scaling. This method was not flexible enough, as every change required physical access to the datacentre and buying new hardware. Also, it only allowed upgrading by rather large steps, for example by adding whole new hard drive, memory module, etc. This problem has been solved by virtualization.

Virtualization is a technology that enables running several virtual servers on a single host. Every virtual server would have its own operating system and would act as a physical host. These servers could be dynamically scaled up and down without the need of a physical access to the datacentre. New virtual servers could be provisioned, unused servers could be deleted to make space for scaling, which would reflect the business needs in more flexible way then dedicated servers. This method is also referred to as a traditional virtualization. It is because there is a new technology called cloud computing that will be described right now in the following section.

### 2.1.1 Difference Between Traditional Virtualisation and Cloud Computing

In a traditional virtualization, virtual servers are created and managed as part of a single physical host. Virtual machines on every physical host must be managed separately, directly on the host. This approach, again, might not seem flexible enough for large corporations running thousands of virtual servers on many physical hosts in several datacentres. This is why a technology called cloud computing has emerged.

Cloud computing, in a similar way as traditional virtualization, is a technology that manages running of virtual machines. The main difference is that in cloud computing, a virtual layer of resources, such as computing power, memory, and storage, is created over one or more datacentres. These resources are then used to provision virtual servers. It also offers scheduling and load-balancing. Scheduling means, that the cloud computing platform automatically chooses on which host the virtual server would run. Load balancing means that requests coming to an application running on multiple virtual machines are evenly distributed across all of them. This approach is very flexible in terms of creating, deleting, and scaling virtual servers. It also brings new technology, such as software-defined networking (SDN), or an object store, both of which will be described later in the thesis.

#### 2.1.2 Cloud Applications and Scaling

The cloud computing flexibility opens new possibilities in the way enterprise applications are designed and created. Instead of building a large monolithic application that would run on a single host, the application has been broken down to smaller parts communicating with each other. These parts are called microservices and each part runs on a separate virtual machine. This approach of creating an application consisting of several microservices is called distributed architecture.

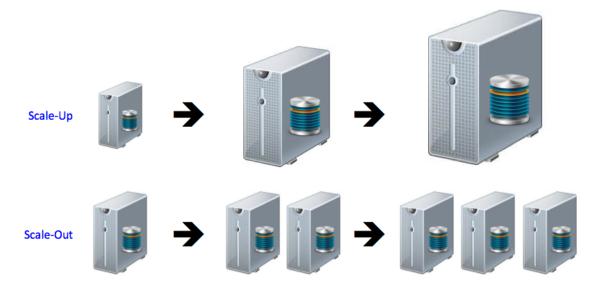

Figure 2.1: Vertical and horizontal scalability [Source: [1]]

This architecture style enabled another innovation in terms of scaling. As I described in the beginning of this section, with physical servers and also in traditional virtualization, applications are scaled up by adding more processors, memory, or storage. In cloud computing, the application can scale by adding more virtual machines to handle the workload. This approach is called scaling out. This approach is also referred to as horizontal scaling. See the picture 2.1 for more details. Such scaling can be also done automatically, on demand. This means that the application does not need to have all the resources reserved for itself all the time. For example, an application can run in business' private datacentre, which provides the computing power for the majority of time. In a need of extra computing power, the application can automatically scale out and use resources from another datacentre, which might be run by different company as a paid service. This leads us to different models of cloud computing and deployment models.

#### 2.1.3 Models of Cloud Computing

There are several models [17] describing the the terms in which are cloud computing resources used. It varies from using the whole infrastructure to using only an environment, in which an application would run.

- Infrastructure as a Service (IaaS) provides computing resources, which can be used to provision virtual machines and software-defined networks. In this model, the cloud consumer manages the application, operating system, storage, networking, and computing resources. OpenStack is an IaaS solution.
- Platform as a Service (PaaS) provides an operating system including libraries and programming languages. In this model, the cloud consumer manages the application, but not the underlying infrastructure.
- Software as a Service (SaaS) provides an operating system and the application. In this model, the cloud consumer does not manage the application nor the underlying infrastructure.

### 2.1.4 Models of Cloud Deployment

There are several ways [17] where to deploy the cloud computing infrastructure. A company can a cloud in their own datacentre, or they can use a public provider. A combination of both is also common.

- Public cloud is a cloud run by a cloud provider, provided as a service.
- Private cloud is a cloud run and used by a single organization.
- Hybrid cloud is a combination of public and private cloud. The cloud consumer has the ability to run an application in their datacentre and expand to the private cloud when more resources are needed. It is commonly achieved by two independent cloud deployment that use single interface to manage the resources. An example of such interface can be Red Hat CloudForms.

### 2.2 OpenStack

OpenStack is an open-source cloud platform that controls large pools of compute power, storage, and networking resources of one ore more datacentres. These resources are then used to provision virtual machines.

The service is managed by a single web interface called dashboard or a command-line interface, which gives the administrators control over the whole cloud, and users the ability to provision and manage resources via single web interface. OpenStack consists of several components. The base six components provide identity, networking, object storage, block storage, a service for managing images, and the compute service. Other services may include an orchestration service, telemetry service to measure usage of the cloud, or a database as a service solution (DBaaS). These services will be described in more detail later in the thesis.

All services communicate with each other via public HTTPS endpoints and use Advanced Message Queuing Protocol (AMQP), which is a protocol supporting sending and receiving messages between distributed systems. [17]

#### 2.2.1 Core OpenStack Components

OpenStack is composed of several components [17] called services. Some of them can be seen on picture 2.2, and are also described in this section.

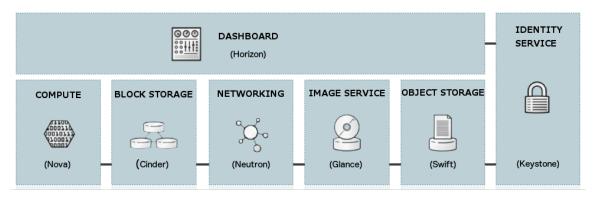

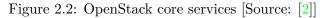

- Horizon (dashboard) is a web interface for managing OpenStack services providing graphical user interface. Horizon supports operations like launching instances, managing networking, and setting access controls.
- **Keystone (identity)** is a centralized identity service providing authentication and authorization for other services. It also provides a catalogue of services running in the OpenStack cloud.
- Neutron (networking) provides software-defined networking (SDN) in the Open-Stack cloud, including networks, subnets and routers. Other advanced services such as firewalls, virtual private networks (VPN) or quality of service (QoS) are also supported. This service handles the creating and management of the networking infrastructure for the cloud administrator and users.
- Cinder (block storage) manages persistent block storage volumes used by virtual machines. The service supports creating of snapshots which can be used for backing up data. Then backup can be then used to restore data or to create some new block storage volumes. This service is often used by the virtual machines as a storage.
- Swift (object storage) provides an object storage that allows users to store and retrieve files. Swift has a distributed architecture that enable horizontal scaling and redundancy. Data replication is managed by software, which allows larger scalability and redundancy than dedicated hardware.
- Glance (image) is a registry of virtual machine images. Users can copy server images and use them as templates when setting up new virtual servers.
- Nova (compute) is a service that manages virtual machines running on compute nodes. Nova is designed to scale horizontally on standard hardware and to download images to launch new instances. Nova is a distributed component that interact with Keystone for authentication, Glance for images and Horizon for a web interface. It uses libvirtd, qemu, and kvm for the hypervisor.
- Ceilometer (metering) is a service that provides a centralized source for metering and monitoring data, which can be used to meter and bill users.
- Heat (orchestration) an advanced service to orchestrate multiple cloud application using the Amazon Web Services (AWS) template format. The software integrates

other core components of OpenStack into a one-file template system. Templates can be used to create most of OpenStack resources, such as instances, floating IPs, volumes, security groups or users. Heat also offers advanced functionality such as high availability, auto scaling and nested stacks.

## 2.3 Ansible

#### 2.3.1 What is Ansible

Ansible is an automation engine which can be used for application deployment. It is also suitable as a configuration management tool, for orchestration of deployment and provisioning new servers, all of which will be described later in the section. [4]

#### Deployment

Application deployment is a process of taking a source code of a software that has been written internally, building it to get the binaries, copying the required files to the servers that are supposed to run the application, and then starting the necessary services.

Tools other than Ansible that can be used for deployment are for example Capistrano, or Fabric, which are both open-source. [16]

As Ansible can manage both deployment and configuration management, using a same tool for these tasks can make it easier and well-arranged for the people using it.

#### Configuration management

Configuration management typically means writing some kind of description of our servers - a state in which we want the servers to be. This definition of a state can include information about packages that should be installed (or, more precisely, present) on the server, configuration files containing specific values and have specific permission and ownership, that the correct services are running, and so on.

Except Ansible, common configuration management tools are for example Chef, Salt, Puppet, or cfEngine. [16]

#### **Orchestration of deployment**

We need to use orchestration when there are more servers involved and we need to run tasks in a specific order. This can mean, for example, bringing up the database server first and then starting the web servers. Or in case of updating web servers, we need to take them out of the load balancer one at a time to preserve stable service without outages.

Ansible is designed to support orchestration by using a simple model of dependencies build directly into the core architecture - so the tasks are automatically executed in the correct order.

#### Provisioning

The term provisioning a new server is often used in a cloud environment. It means creating a new virtual machine instance with operating system installed and having the networking and access configured in a way that the machine can be used.

However, provisioning is also used with baremetal machines, because, in the end, all virtual and cloud machines run on a physical server. Ansible can provision all the machines

in the datacenter and can be also integrated with several datacentre management tools, like (not limited to) Red Hat Satellite, Hanlon, or Cobler.

Ansible supports several cloud providers including Amazon EC2, Microsoft Azure, Digital Ocean, Google Compute Engine, Linode, Rackspace and clouds supporting the Open-Stack APIs. [16]

#### 2.3.2 Advantages of the Ansible Technology

There are several features of the Ansible technology that are important to mention:

#### Syntax is Easy to Read

The ansible configuration management scripts are build on top of YAML syntax, which is a data format language that was designed to be easy to read for people.

When used properly, the ansible playbooks might be seen as an executable documentation. And it will never be outdated, because it is also the code, that gets executed.

#### Push-based mechanism

There are two main concepts of deploying a change to servers: push-based and pull-based mechanisms.

Some configuration management, that use agents, are pull-based. An example of these tools can be Puppet or Chef. The pull-based mechanism work in the following way:

- 1. Administrator makes change to the configuration scripts
- 2. Administrator pushes the changes to a central service
- 3. Agent running on the server checks for changes periodically
- 4. Agent downloads the change from the central service
- 5. Agent executes the configuration script locally and changes the state of the server

Ansible uses the push-based mechanism, in which the administrator controls when a change is applied to the server. [16] The administrator does not need to wait for a timer to expire before the change is applied. This is an advantage of the Ansible solution, as it offers more control over the overall system. The push-based mechanism works in the following way:

- 1. Administrator makes change to the configuration scripts
- 2. Administrator runs the playbook
- 3. Ansible connects to the servers and executes modules, making changes to the server

Ansible, however, also supports a pull-based mechanism, using a tool called ansible-pull.

#### No Agents Required

To manage a server by ansible, it only needs a Python version 2.5 or later and an SSH to be installed. Ansible does not need any agents or additional software to be installed on the servers. It also does not need any special management interfaces, as it runs on the existing network infrastructure using SSH.

#### Thin Layer of Abstraction

Some configuration management tools provide a thick layer of abstraction, which enables the administrator to manage multiple operation systems using a single script. For example, an abstraction called package could be used to install a package on a system, regardless its type. It could be a yum-based, or a apt-based system. However, these abstractions can be even bigger which means that administrator often need to learn how these abstractions work. Learning these abstractions would be an extra effort, as the administrators should know how their system work anyway.

Ansible does not use these abstractions. This allows the administrator to write scripts for a specific system without the need of learning the abstractions, which makes the learning process shorter, and reading the scripts easier. [16]

#### 2.3.3 Ansible Playbooks

As already mentioned previously, ansible configuration scripts are called playbooks. Playbooks can define the configuration of the target servers, and they can orchestrate the steps in which the configuration is applied. Playbooks consist of several parts: plays, tasks, and modules. [16] [14]

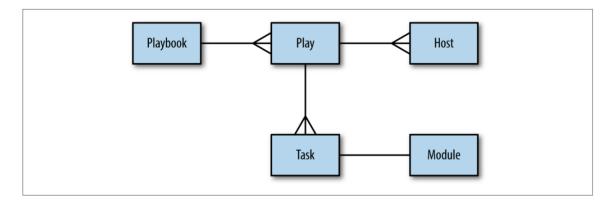

Figure 2.3: Ansible playbook anatomy [Source: [16]]

#### Plays

Playbook is a list of plays. Plays can be thought of as a connection of tasks to hosts. A play must contain:

- A list of hosts
- A list of tasks that would be executed on the hosts

Plays also support several options that affect the way it is executed. An example of these settings can be:

- name A description of the respective task. The names should be always used, as they will be printed at the time of run, showing what changes has been made to a particular server.
- sudo A boolean value determining if the tasks will be executed with root privileges.

• vars - A list of variables that would be used for the particular task. They act as a parameters.

An example of a play, taken from [16], is shown below:

```
- name: Configure webserver with nginx
 hosts: webservers
 sudo: True
 tasks:
   - name: install nginx
      apt: name=nginx update_cache=yes
   - name: copy nginx config file
      copy: >
        src=files/nginx.conf
        dest=/etc/nginx/sites-available/default
   - name: enable configuration
     file: >
        dest=/etc/nginx/sites-enabled/default
        src=/etc/nginx/sites-available/default
        state=link
   - name: copy index.html
      template: >
        src=templates/index.html.j2
        dest=/usr/share/nginx/html/index.html mode=0644
    - name: restart nginx
      service: name=nginx state=restarted
```

#### Tasks

Play is a list of tasks. Every task represents a single module that would be executed. Every task must contain:

- A name of the particular module
- A list of arguments for the module

Task can also include a definition of its name. Using of names is a good practise, as they are printed at the time of run and can be used to track changes made by the scripts. They also act as comments, improving readability of the playbook.

#### Modules

Modules are scripts that perform the desired action on the target server.

They are designed to be *idempotent*, which means that they can be run multiple times, but will only make changes when there is a difference between the present and desired state.

In other words, running a playbook for the second time without making changes will not affect the target server in any way.

An example of modules can be:

- copy Copies a file from the local machine to the remote host.
- **service** Manages the services running on the remote host. It can start, stop, or restart a services.

#### Handlers

When ansible execute modules on a particular server, they may or may not make a change. They only make change when the present state is different from the desired state. At the time of run, ansible prints out the names of tasks that are being executed. If the state has changed, the module will return changed state. And if no action was needed, an ok state will be returned instead. Ansible will then print the result, as seen on the following example:

This detection of a change can be used by a mechanism called handlers. [16] Handlers are actions triggered at the end of run only when a specific change has occurred. However, the action will be executed only once.

For example, a change of a web server configuration might require restart of the particular service. Also, an update of the web server package might require a restart of the service. If any of these actions occur, a handler responsible for restarting the service will be notified and executed at the end of run. It will be executed only once, even when both of the changes above will occur.

#### Roles

Roles are the main mechanism to break large playbooks into multiple files, which simplifies writing complex playbooks. It also makes them easier to reuse.

When managing a large number of servers, a single playbook describing changes of all of the servers would become too long and hard to maintain. Also, applying a common configuration to multiple servers would result in a duplication of code. To solve this problem, a mechanism called Roles has been introduced to Ansible. [14]

A role can be thought of as something that should be assigned to one or more hosts. For example, a database role will be assigned to servers acting as a database servers.

Roles can also be dependent, which means that a role can require other role to be applied before. Using this feature, Ansible will automatically ensure that roles are applied in the correct order.

# Chapter 3

# **OpenStack Architecture**

This chapter describes the OpenStack architecture, how the components communicate and what they are used for. Selected components, which are needed for the deployment option used later in this thesis, will be described in more detail.

## **3.1** Conceptual Architecture

Conceptual architecture is a high level architecture that shows the core components of a system and their relations including description of responsibilities for each component.

The relationships among the OpenStack services can be seen on picture 3.1.

## 3.2 Logical Architecture

Logical architecture shows processes and functions that make the system functioning.

OpenStack consists of several independent parts called OpenStack services.[17] Authentication for all services is provided by a common identity service. The services interact with each other via public APIs. [5]

OpenStack services are internally composed of several processes. Each service has at least one API process. This API process listens for API requests, does necessary preprocessing and passes them to the particular process or processes within the service. The actual work of a service is done by distinct processes. An exception to this rule is the identity service.

The processes within a service communicate with each other via message broker using AMQP protocol. The most used AMQP broker is RabbitMQ, which is also used in this thesis.

The state of a service is stored in a database. OpenStack support several databases, such as MySQL, MariaDB, and SQLite. The database solution used in this thesis is MariaDB. [5]

Users can interact with OpenStack in several ways. There is a graphical web-based interface, which is implemented by OpenStack Dashboard. Other ways include commandline clients provided by all basic services, and by API requests using web browser plugins or curl.

The most common, but not the only possible logical architecture can be seen on picture 3.2.

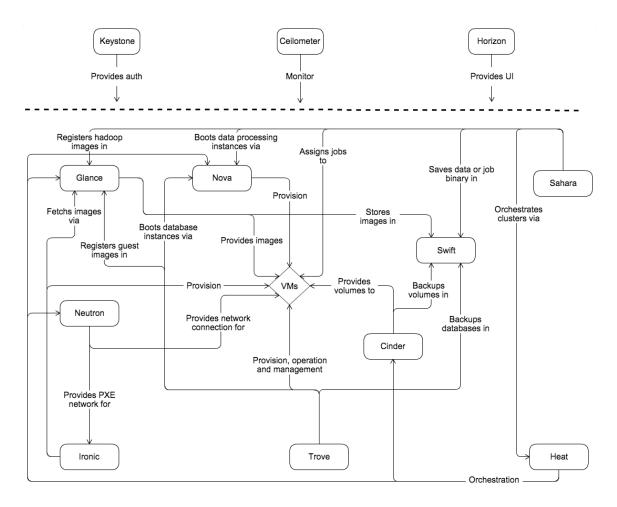

Figure 3.1: OpenStack conceptual architecture [Source: [3]]

## 3.3 Physical Architecture

OpenStack is a distributed system, which enables cloud architects to design varieties of physical architecture reflecting needs of the cloud consumer.

"Designing an OpenStack cloud is a great achievement. It requires a robust understanding of the requirements and needs of the cloud's users to determine the best possible configuration to meet them. OpenStack provides a great deal of flexibility to achieve your needs..." [15]

## 3.4 Installation of Core Components

This section will explain each service of the OpenStack cloud in more detail including general description, some basic principles of the function, and a list of components of the service. Some services, such as Compute or Storage, can use several backends for the actual work. List and short description of these backends is also included in this section.

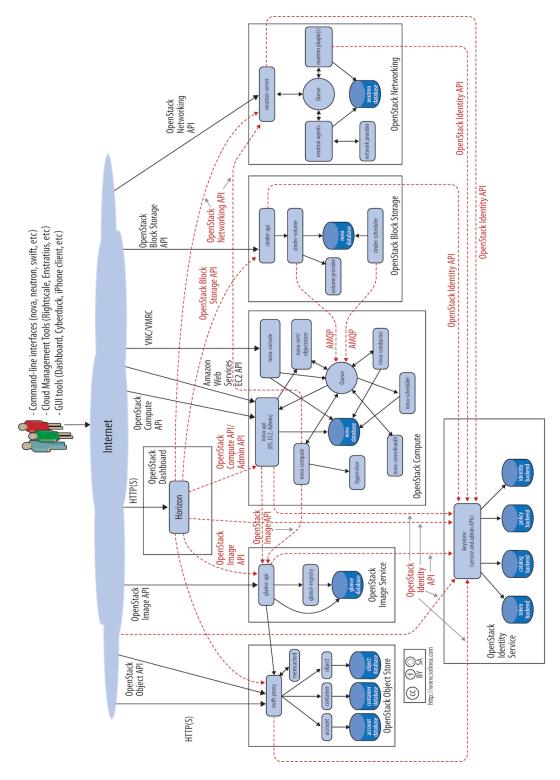

Figure 3.2: OpenStack logical architecture [Source: [15]]

### 3.4.1 OpenStack Identity Service

The OpenStack identity service provides a single point of authentication and authorisation. When OpenStack services receive a request from a user, they check with the identity service to verify the authorisation of the user.

It also provides a catalog of OpenStack services. When installing OpenStack cloud, each service needs to be registered in the identity service. The identity service then tracks which services are installed and where they are located on the network.

OpenStack services also use the identity service as a common unified API.

#### **Identity Abstractions**

The identity service uses the following abstractions:

- Service is an OpenStack service, such as the identity (Keystone) service, compute (Nova) service, etc.
- Endpoint is an address accessible via network and acts as an access-point of a service.
- **Region** represents a general division of the OpenStack deployment. The identity service also supports sub-regions, which allows the creation of a tree-structured hierarchy.
- Authentication is the process of confirming the identity of a user. To confirm an incoming authentication request, the identity service validates a set of credentials supplied by the user. These can be a name and password, or a name and API key. After validation of the user credentials, the identity services then issues an authentication token. This process is done only once on in the beginning of a session and user then provide this token in all subsequent requests.
- **Credentials** are data to identify the user, such as name and password, or name and API key.
- Authentication **token** is an alpha-numeric string used to access to OpenStack APIs and resources. Token is valid for a finite duration and can be revoked at any time.
- **Domain** is a collection of projects and users. This collection defines administrative boundaries for managing identity entities. Domains can be used to represent an individual person, a company, or an operator-owned space. User can be granted the administrator role within a domain. This domain administrator can then create users, projects, and groups in the domains as well as create and assign roles to users or groups.
- **Project** is used to isolate resources or identity objects. Projects can be used to map to a customer, account, organisation, or tenant.
- **Role** is a personality containing a set of user rights and privileges. A user contains a list of roles.
- **Group** is a collection of users and is owned by a domain. A group can be assigned a role that applies to all users in the group.
- User is a representation of a person, system or service using the OpenStack services. [17]

#### **OpenStack Identity Components**

The identity service consists of these components:

- Server A centralised server, providing authentication and authorisation services. It uses a RESTful interface.
- **Drivers** Drivers are used to access identity information provided by external repositories like LDAP, or existing SQL databases.
- Modules Middleware modules that check service requests, extract user credentials and send them to the Server for authorisation. The modules are integrated with the OpenStack components by using the Python Web Server Gateway Interface (Python WSGI).
  - **[6**]

#### 3.4.2 OpenStack Image Service

The OpenStack Image service controls image storage and management and allows users to discover, register, and retrieve images.

Images provide templates for virtual machine filesystems. Each virtual machine runs from a copy of a base image and several virtual machines can be run from a single base image. Any changes made to the virtual machines will not affect the image. Users can also create a snapshot - a state of a virtual machines running disk - and build a new image based on these snapshots.

The implementation of the image service is called Glance. It supports various backends as a storage, which can be normal filesystems, OpenStack object storage, HTTP, RADOS block devices, and Amazon S3. Some of the storage backends can be read-only. The architecture in this thesis will use normal filesystem mounted to the controller node.

#### **Basic Components**

The image service consists of the following components:

- glance-api Accepts API calls.
- glance-registry Stores, processes, and retrieves metadata about images like size and type. This is an internal service only and should not be exposed outside of the image service.
- Database An SQL database to store image metadata.
- Storage repository for image files Backend that stores the images itself.

#### 3.4.3 OpenStack Compute Service

The OpenStack Compute service is the major part of an Infrastructure as a Service (IaaS) system. It runs and manages the virtual machines running in the OpenStack cloud. It can also provide networking for the virtual machines. However, Nova networking is not often used. The OpenStack Networking (Neutron), described in this section, is used instead. [6]

The OpenStack Compute service scales horizontally and is commonly deployed on multiple hosts, [15] often called compute nodes. The service manages virtualisation, but it does not include any virtualisation software. Instead, it uses drivers to interact with the underlying virtualisation backend, also called virtualisation provider. It is also possible to use multiple providers in different availability zones.

The OpenStack Compute service supports these following virtualisation providers: [5]

- Baremetal
- Docker
- Hyper-V
- Kernel-based Virtual Machine (KVM)
- Linux Containers (LXC)
- Quick Emulator (QEMU)
- User Mode Linux (UML)
- VMware vSphere
- Xen

#### Service Architecture

The architecture of the Compute service could be divided into the following four parts:

- API Server is the compute controller that commands and controls the hypervisor, storage, and networking available to the end users. It manages the API endpoints, which are basic HTTP web services that handle the authentication, authorisation, and basic command and control functions. It support various API interfaces including Amazon, Rackspace, and others, which enables compatibility with multiple existing tools already created for other cloud platforms. This open approach also prevents vendor lock-in.
- Message Queue manages the interaction between compute nodes, the networking controllers, API server, and the scheduler. It is provided by the Advanced Message Queuing Protocol (AMQP). Several implementations are available, the most common are RabbitMQ, Qpid, ZeroMQ, and others.
- **Compute Worker** manages the virtual machines that run on the compute nodes. It is managed via API that provides commands to run, delete, and reboot instances, attaching and detaching volumes, and to get local console output.
- Network Controller manages the networking resources available on the compute nodes. It is managed via API that provides commands for allocating fixed IP addresses, configuring VLANs for projects, or configuring networks for compute nodes. [5]

#### **OpenStack Compute Components**

The OpenStack Compute service consists of the following components:

- nova-api service Accepts API calls and responds to them. It supports the Open-Stack Compute API, the Amazon EC2 API, and a special Admin API.
- nova-api-metadata service Accepts metadata requests from instances.
- nova-compute service A worker daemon that manages virtual machines via virtualisation provider API. It supports XenAPI, libvirt, VMwareAPI, and others. The state of the instances is always saved in the database.
- **nova-scheduler service** This service determines on which compute node a new virtual machine should be started.
- nova-conductor module It is a point of access to the database for other nova services. It eliminates direct access to the database by other services. This service scales horizontally and can be deployed on multiple hosts.
- **nova-cert module** This is only needed to use with the Amazon EC2 API, used to generate certificates.
- nova-network worker daemon Similar to the nova-compute service, but for networking. Accepts networking tasks from the queue and manipulates the network.
- nova-consoleauth daemon Provides authorisation for users provided by the console proxies - see nova-novncproxy and nova-xvpvncproxy for more information. It needs to run for the proxies to work.
- **nova-novncproxy daemon** Proxy for accessing running virtual machines via a VNC connection. Supports browser-based HTML5 clients.
- nova-spicehtml5proxy daemon Proxy for accessing running virtual machines via a SPICE connection. Supports browser-based HTML5 clients.
- nova-xvpvncproxy daemon Proxy for accessing running virtual machines via a VNC connection. Supports an OpenStack-specific Java client.
- nova-cert daemon Manages x509 certificates.
- **euca2ools client** A set of command-line interpreter commands to manage the cloud resources via Amazon EC2 interface.
- nova client A command-line client for the end user.
- Message Queue Passes messages between nova daemons. Provided by the Advanced Message Queuing Protocol (AMQP). It is usually implemented by RabbitMQ.
- **SQL Database** Stores most of the build-time and run-time states of the infrastructure, including information about available virtual machine types, virtual machines in use, available networks, and information about projects. OpenStack Compute supports SQLite3 for test and development work, MySQL and MariaDB, and PostgreSQL.

**[6**]

#### 3.4.4 OpenStack Networking Service

The OpenStack Networking service enables users to create virtual networks and attach the devices managed by other OpenStack services to them. It provides an API that lets users to configure and manage network connectivity and addressing. The network services include L3 forwarding, NAT, load balancing, firewalls, and VPN.

Networking provides the end users the ability to create virtual networks, subnets, routers, and firewalls. All of these will be explained later in this section.

It also supports variety of plug-ins which can enable interoperability with several commercial and open source technologies. This plug-in architecture provides flexibility when designing custom OpenStack architecture and deploying it.

#### Networking

Before using or deploying the OpenStack Networking service, the following general facts about networking [7] should be understood:

• Ethernet is a networking protocol that is being used by most wired network interface cards. In the OSI model of networking, Ethernet operates on the second layer, also referred to as layer 2, L2, link layer, or data link layer. Every host has unique identification called Media Access Control (MAC) address.

Ethernet can be conceptually think of as a single bus, to which each of the network host is connected. However, modern networks use devices called switches, and every device is connected directly to them.

The OpenStack Dashboard uses this simple model to visualise the network topology to the end user. This ethernet network is sometimes referred to as a layer 2 segment.

• VLAN is a networking technology that creates separate virtual network on a single switch in a way, that devices connected to the same switch can not each other's traffic, if they are on different VLANs.

OpenStack uses VLANs to isolate the traffic of different tenants, even when their instances run on a single host.

Each VLAN has a numerical ID between 1 and 4095. For example, a VLAN with an id of 15 will be referred to as VLAN 15.

- Address Resolution Protocol (ARP) As pointed out above, network devices use MAC addresses to be identified. However, TCP/IP applications use IP addresses as an identifiers. The Address Resolution Protocol (ARP) bridges the gap by translating IP addresses into MAC addresses.
- Dynamic Host Configuration Protocol (DHCP) dynamically assigns IP addresses to network hosts. These hosts are called DHCP clients.
- **TCP**, **UDP**, **and ICMP** Software applications communicating over an IP network use another protocols above IP. In the OSI model of networking, they use the fourth layer, which is also referred to as layer 4, or transport layer. There are three main protocols:

- Transmission Control Protocol (TCP) is the most commonly used layer 4 protocol. It is a connection-oriented protocol. Delivery of packets via this protocol is guaranteed.
- User Datagram Protocol (UDP) is mostly used to transfer real-time information like voice or video. It is a connectionless and unreliable protocol which means that the delivery of packaets via this protocol is not guaranteed.
- Control Message Protocol (ICMP) is used for sending control messages.
- Switch is device that allow packets to travel from one node to another. They connect hosts belonging to the same layer-2 network. Switches forward the traffic based on the destination Ethernet address in the packet header.
- **Router** is device that allows communication between nodes on different layer-3 networks. They route the traffic based on the destination IP address in the packet header.
- **Firewall** is device that restricts traffic to and from hosts on a network by special rules defined on the device. They are supposed to protect hosts from unauthorised access and attacks.
- Load Balancer is device that allows even distribution of traffic across several hosts. They are supposed to avoid overload of a single host. They also prevent a single point of failure as they enable the traffic to be processed by multiple hosts.

#### Networking Concepts in OpenStack

OpenStack uses the following concepts to enable users to create their own virtual network infrastructure:

- Network is an isolated L2 segment. There are two types of network:
  - Tenant Networks are managed by the end user and are used within their projects.
     These networks are fully isolated from other projects.
  - Provider Networks are managed by the OpenStack administrator and map ti the existing physical network in the datacenter. These networks are mainly used to enable external connectivity to the virtual machines running in the cloud. Each project should have at least one public provider network.
- **Subnet** is a block of IP addresses and associated configuration state. They are used to allocate IP addresses to ports that are created on a network.
- **Port** Not to be confused with TCP or UDP port. In the OpenStack terminology, port is a connection point for attaching a single device (such as NIC of a virtual machine) to a virtual network. It also describes the configuration like MAC address and IP address.
- Security Groups enable users to define their own firewall rules in groups. They can control traffic in both direction (called ingress and egress). These rules are then applied to a port. A port can be assigned with multiple security groups. [7]

#### **OpenStack Networking Components**

The OpenStack Networking service is composed of the following components [6]:

- **neutron-server** accepts API requests and routes them to the appropriate Networking plug-in
- **OpenStack Networking plug-ins and agents** the main logic is implemented by several plug-ins. They plug and unplug ports, create networks, subnets, and provide IP addressing. OpenStack Networking ships with plug-ins and agents for Cisco virtual and physical switches, NEC OpenFlow products, Open vSwitch, Linux bridging, and the VMware NSX product. The architecture in this thesis will use Linux bridging.
- Messaging queue routes the information between neutron-server and other agents. It also act as a database for particular plug-ins. The architecture in this thesis will use centralised RabbitMQ service running on a controller node.

The architecture in this thesis will use the following plug-ins and agents for networking:

- Modular Layer 2 plug-in builds layer-2 (bridging and switching) virtual networking infrastructure for virtual machines. IT uses the Linux bridge mechanism.
- Linux bridge agent builds the networking infrastructure for virtual machines and also manages VXLAN tunnels for private networks and security groups.
- Layer 3 agent is the most commonly used agent that provides layer-3 (routing) services for virtual networks.
- DHCP agent provides DHCP services for virtual networks.

#### 3.4.5 OpenStack Block Storage Service

The OpenStack Block Storage service adds persistent block storage to a virtual machine instances and provides an infrastructure for managing volumes. This service is similar to the Amazon EC2 Elastic Block Storage (EBS) offering.

The service supports various backends which can be consumed using a Block Storage driver. An example of supported drivers that are available can be NAS/SAN, NFS, iSCSI, Ceph, and more. A usage of multi-backend configuration is also supported. [6]

To install the OpenStack Block storage service, it is important to understand a number of concepts, because there are several choices of deployment. [15] Apart from choosing the right storage backend, it mostly depends on the final architecture - which can be single node or multi-node. For example, in this thesis I use a multi-node architecture with separate block storage node, and will use a local LVM storage as a backend.

#### Logical Volume Management (LVM)

Because this thesis will use an LVM as a block storage provider, it is important to understand the basic concepts of LVM.

LVM creates a layer of abstraction over physical storage, which allows you to create multiple logical storage volumes. From an application view, these logical volumes are the same as traditional disk partitions. The hardware storage configuration is also hidden from the software, so it can be resized and moved without stopping services or unmounting filesystems. And in an opposite way, the logical volumes can be also resized without changing the underlying physical storage. This solution provides much more flexibility than using traditional partitions directly. [8]

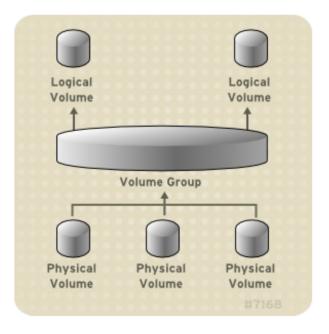

Figure 3.3: Logical volume architecture [Source: [8]]

As shown on the picture 3.3, LVM consists of three basic layers:

- Physical Volume (PV) is the underlying physical block storage device, which can be a partition or the whole disk. To use the device for LVM, it needs to be initialised as a Physical Volume (PV).
- Volume Group (VG) is a combination of several physical volumes. However, volume group can also consist of a single physical volume. This layer provides a pool of disk space used to create logical volumes (LV) in the same way disks are divided into partitions.
- Logical Volume (LV) is the volume used by filesystems and applications. In LVM, a volume group is divided into several logical volumes.

#### **Block Storage Components**

The OpenStack Block Storage service consists of the following components [6]:

- **cinder-api** Accepts API requests and routes them to the cinder-volume process for action.
- **cinder-volume** This process manages the read and write requests sent to the Block Storage service. It interacts with the cinder-scheduler and cinder-backup processes and the storage providers, using respective drivers.

- **cinder-scheduler daemon** In multi-node deployments, it selects the optimal storage node on which the volume will be created. This process is similar to the novascheduler.
- **cinder-backup daemon** Provides the ability to back up volumes. It can interact with multiple backup storage providers using drivers, in a similar way as the cinder-volume process.
- **Messaging queue** Routes information between the processes within the OpenStack Block Storage service. In this thesis, I use a centralised RabbitMQ service, running on the controller node.

### 3.4.6 OpenStack Dashboard Service

The OpenStack Dashboard service provides you a way to manage the OpenStack resources and services. It is used by administrators and the end user. It provides a web-based interface that communicates through the OpenStack APIs. It also allows customising the brand of the dashboard to match the cloud provider's needs. [6]

#### Handling of User Session Data

The Dashboard service supports several session backends [9] to handle the user session data:

- Local Memory Cache The quickest and easiest session backend, which does not require external dependencies and is the easiest to set up. However, it does not support shared storage across processes or workers, and does not offer data persistency after a process terminates. This is the reason why it is not recommended for production use.
- **Memcached** An external caching service. Supports shared storage and offers data persistency after process or worker terminates. It is extremely fast and efficient cache backend. It requires the memcached service to be running and accessible and a python memcached module installed.
- **Database** A database can be also used as a caching backend. It is scalable, it can be highly-available and offers data persistency. However, it is slow in comparison to other caching methods.
- **Cached Database** This is a hybrid setting using database and caching infrastructure together.
- **Cookies** Stores data in a cookie in the user's browser. It supports a cryptographic signing to ensure that the data has not been changed during transport. It should be noted, that signing is not the same as encryption, so that the data are still readable by potential attacker.

In this thesis, I will use the Memcached option.

# Chapter 4

# Existing Methods of Automated OpenStack Deployment

# 4.1 Packstack

Packstack is a command line installation utility that support deployment of OpenStack on existing server using SSH connection. The installation can be configured interactively or by a configuration file called answer file. [17]

It supports these two basic types of deployment [13]:

- An all-on-one installation All services are installed on a single physical host that would run all controller services and the virtual machines.
- Multiple nodes Using several hosts to run the installations, where there is a single controller node running the controller services, and one or more compute nodes that would run the virtual machines.

However, packstack is not suitable for production deployments. This is mainly because it makes many assumptions about the configuration in order to simplify the installation process. It can not deploy the services in a high availability (HA) mode or using load balancers. It also does not support advanced networking configuration, which might be required by more complex setups. [12]

## 4.2 OpenStack-Ansible

OpenStack-Ansible is an official OpenStack project, still under development. The goal of this project is to be able to deploy OpenStack cloud in a production environment directly from source code. It is focused on Ubuntu Linux and the OpenStack components are installed into Linux Containers (LXC). [10] [11]

# Chapter 5

# Implementation Design

### 5.1 Design of the Physical Architecture

Before I can write the Ansible playbook to deploy the OpenStack cloud, I need to know exactly what I need to deploy. I have designed a basic physical architecture that I will use, and this charpter will describe it.

#### 5.1.1 Selecting OpenStack Services

The first decision when designing an OpenStack cloud deployment is about the services we need to have running.

For this thesis, I have chosen these five core services:

- OpenStack Identity (Keystone)
- OpenStack Image (Glance)
- OpenStack Compute (Nova)
- OpenStack Networking (Neutron)
- OpenStack Block Storage (Cinder)
- OpenStack Dashboard (Horizon)

OpenStack consists of several components. I have chosen these six as they are the minimum to have a cloud deployment where I can create virtual machines, attach them to networks, use routers and other networking devices, attach a persistent block storage, and also manage the cloud by a web interface. Implementing more services would be out of the scope of the Thesis.

The services mentioned above will require a database to store their states, and a message broker for some processes to communicate. Specifically, these two services will be needed:

- SQL Database
- AMQP message broker

#### 5.1.2 Selecting Specific Implementations

The second decision is about the specific implementation of each technology. The Open-Stack cloud comes in several releases. The newest release at the time of writing this Thesis is OpenStack Liberty. I will use this relase as I want to develop for the newest stable version available.

I also need to choose an operating system platform that will run on the physical host machines. Choosing the right Linux distribution is important as there might be big differences in terms of available packages, stability, the lifecycle, and an option of commercial support. For this Thesis, I have chosen a CentOS 7.2. CentOS is free and open source operating system based on the Red Hat Enterprise Linux platform. It uses the RPM packaging model and the OpenStack Liberty packages are included in the repositories. The system is stable, has a long lifecycle and potential migration to to a commercially supported environment would be easy, as it is based on the Red Hat Enterprise Linux platform. I have also chose this particular distribution as I know the environment well enough to perform needed configurations and debugging.

OpenStack also needs an SQL database to store the state of the services, and it also might be used as a storage for the Identity service. In this deployment, it will be used in this way. I have chosen MariaDB because it is open source and widely used SQL database. It also comes with the CentOS distribution by default.

The next component is an AMQP broker. It is used by processes within the OpenStack services for communication, and it also might be used as a short-term storage by some networking plugins. For this particular deployment, I will use RabbitMQ because it is an open source solution and it is widely used in production environments. It is also wellsupported by the OpenStack itself.

The last decision will be about storage backend for the OpenStack Block Storage service. I will use a local disk and an LVM technology. LVM is a robust and stable open source solution for storage that runs on commodity hardware, which is important especially for this testing environment.

#### 5.1.3 Physical architecture

With the knowledge of the specific components and their implementations, I can design a physical architecture of the deployment I will be using in this Thesis. The physical architecture can be seen on picture 5.1. It consists of three hosts, referred to as nodes. The description of the nodes is as follows:

#### Controller node

The controller node is the central point of this OpenStack architecture. It will controll and command the whole cloud, and it will also store the state of the cloud. It will host both of the external services: MariaDB and RabbitMQ. There will be also the controller parts of the Compute and Block Storage services. To make this setup easier, it will also host the whole Networking service. However, in large production deployments, the Networking service might be installed on a separate node.

The communication between all OpenStack services will go trough this node, as it also hosts the Identity service that will act as an API. Also, the Dashboard service will be deployed to this nodes. The administrators and the end users will be accessing the cloud via the controller node.

#### Compute node

The compute node will host the Nova Compute service and will act as a hypervisor. All instances in the cloud will run on this node. It is designed in a way it can scale horizontally in need of extra resources. It means that there can be serveral compute nodes deployed at the same time. If this happends, the Nova scheduler service deployed on the controller node will automatically choose the most suitable compute node for all new virtual machines.

#### Storage node

The storage node will provide persistent storage to the virtual machines. It has been separated so the storage can scale independently of the compute resources and vice versa. The storage node is designed in a way that it can scale horizontally, in the same way as the compute node which means that there can be more storage nodes deployed at the same time.

#### Networks

I have used three different networks in my architecture and each one have different purpose in the whole system. Their descriptions are as follows:

- Utility Network This network is used the datacenter administrators to maintain the physical hosts. In this example it will also be used by Ansible to deploy the OpenStack and all other services.
- Management Network This network is used by the OpenStack services to communicate with each other. It will also provide connectivity for the services to the MySQL database and the RabbitMQ Message Queue. All Keystone endpoints based on hostnames will also use this network. It will be also used to connect storage from Storage1 host to virtual machines running on the Compute1 host.
- VM Network This network is used to provide outside connectivity to the virtual machines running on the compute node.

There is a separate Utility and Management network. This is because the IP adresses on the Management network are setted up during the deployment. These two networks can be joined together if the IP adresses are properly set before and will not change during deployment. This information might be important when testing on physical nodes with limited number of network connectors.

It is also important to note that the eth2 interfaces on Controller and Compute1 hosts will use special configuration without an IP address and will be attached to virtual network bridges. Their specific configuration will be mentioned later in the text.

## 5.2 Design of the Ansible Playbook

The Ansible playbook will be designed in a way that it will deploy the physical architecture designed above. To achieve this, it will require minimal configuration, such as IP addresses, hostnames, and passwords - so the level of abstraction will be high enough for the administrator to deploy OpenStack without deep knowledge about it as they will only need to know the IP adresses, hostnames, and passwords.

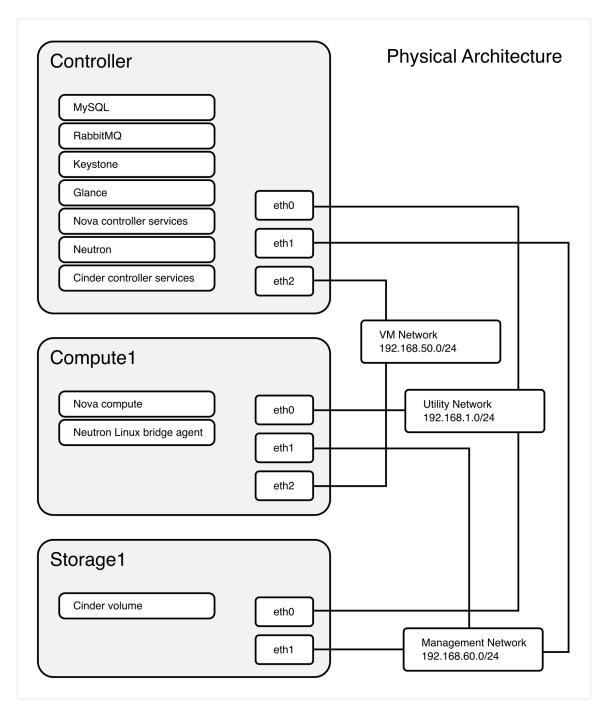

Figure 5.1: OpenStack physical architecture design

However, the real benefit of this playbook will be in the reusability for different architectures. In addition of configuring the basic options mentioned above, it will be possible to change the script itself to match other architectures. To make this as easy as possible, I will use the minimal level of abstraction when writing the playbook. I will only use the most basic operations such as installing specific packages using yum, changing the OpenStack configuration files, and restarting systemd services. This minimal abstraction will allow to make much more customisations of the playbook than it is possible to do with Packstack. However, it will require much deeper understanding of the OpenStack architecture which might make it harder to use for some people.

#### 5.2.1 Ansible Roles

The services will be installed on the target hosts using Ansible roles. Roles offer flexibility in a way, that each role can be installed separately on a given host, or, if needed, on multiple hosts. These roles can be then reused to deploy a different physical architectures.

All roles use handlers to restart services in case of a configuration change. All roles are also designed to be idempotent.

There is a role for each OpenStack service. Some services, such as OpenStack Compute and OpenStack Block Storage, will be divided into two roles: the controller part, installed on the controller node, and the functional part, installed on respective nodes.

There will be two other roles to install the database and the AMQP message bus.

Following is the description of each indivitual role.

#### $Role \ sql-database$

The role sql-database will deploy a MariaDB database on the target host. It will set the root password accordingly and will also remove the anonymous user as well as the test database.

The following packages will be installed:

- mariadb
- mariadb-server
- MySQL-python

And the following MariaDB service will be enabled and started:

• mariadb

#### Role rabbit

The rabbit role will deploy a RabbitMQ message broker on the target host. It will also create a new user needed for the OpenStack deployment.

The following package will be installed:

#### • rabbitmq-server

And the following RabbitMQ service will be enabled and started:

• rabbitmq-server

#### Roles controller-basic and compute-basic

The roles controller-basic and compute-basic enable the OpenStack Liberty repository for CentOS and install the SELinux package. These roles are the first that should be run before any other openstack roles.

These roles will install these two packages:

- python-openstackclient
- openstack-selinux

#### Role keystone

The keystone role will install the OpenStack Identity service, codename Keystone, on the target host. It requires an SQL database to be running on the network. The design used in this thesis will run the database on the controller node.

The role will create a database for the Keystone service called keystone. This role will install the following packages:

- openstack-keystone
- httpd
- mod\_wsgi
- memcached
- python-memcached
- python-keystoneclient

And it will enable and start the httpd service on the target host.

#### Role glance

The glance role will install the OpenStack Image service, codename Glance, on the target host. It requires an SQL database, and the OpenStack Identity service to be running on the network. The example in this thesis will run both on the controller node.

The role will create a database for the Glance service called glance, and registers the Glance service and creates endpoints in the Keystone service.

Glance supports several backends for storing images. This role uses local filesystem to do so. Metadata about the images will be stored in the SQL database running on the controller node.

This role will install the following packages:

- openstack-glance
- python-glance
- python-glanceclient

And the two following services will be enabled and started:

- openstack-glance-api
- openstack-glance-registry

#### Role nova-controller

The nova-controller role will install some parts of the OpenStack Compute service, codename Nova, on the target host. It requires an SQL database, RabbitMQ message bus, and the OpenStack Identity service to be running on the network. The example in this thesis will run all these services on the controller node.

The role will create a database for the Nova service called nova, and registers the Nova service and creates endpoints in the Keystone service.

Besides the standard configurations such as setting hostname, configuration of database, and message bus access, the Nova service will be configured to use the OpenStack Networking (as opposed to legacy Nova networking) with the Linux bridge driver.

This role will install the following packages:

- openstack-nova-api
- openstack-nova-cert
- openstack-nova-conductor
- openstack-nova-console
- openstack-nova-novncproxy
- openstack-nova-scheduler
- python-novaclient

And the following services will be enabled and started:

- openstack-nova-api
- openstack-nova-cert
- openstack-nova-consoleauth
- openstack-nova-scheduler
- openstack-nova-conductor
- openstack-nova-novncproxy

#### Role nova-compute

The nova-compute role will install the nova-compute process of the OpenStack Compute service, codename Nova, on the target host. It requires the RabbitMQ message bus to be running on the network. The example in this thesis will run it on the controller node.

The role will configure an access to the necessary Nova processes installed by the novacontroller role, and will also configure Nova to use the OpenStack Networking with the Linux bridge driver.

It will also configure the hypervisor. This role uses the libvirt provider with QEMU. This is because VirtualBox, which is used for testing the deployment, does not support nested virtualisation, so KVM can not be used.

This role will install these two packages:

- openstack-nova-compute
- sysfsutils

And will start and enable the two following services:

- libvirtd
- openstack-nova-compute

#### Role neutron-controller

The neutron-controller role will install the OpenStack Networking service, codename Neutron, on the target host. It requires an SQL database, RabbitMQ message bus, and the OpenStack Identity service to be running on the network. The example in this thesis will run all these services on the controller node. This role also requires the nova-compute role to be run on the same host before.

The role will create a database for the Neutron service called neutron, and registers the Neutron service and creates endpoints in the Keystone service.

The OpenStack Networking service uses plug-ins and agents for the actual networking functionality. This role will use:

- Modular Layer 2 (ML2) plugin
- Linux bridge agent
- Layer-3 agent
- DHCP agent

This setup will allow to create tenant networks as well as public provider networks.

The ML2 plugin will be configured to use the Linux bridge technology and VXLAN to create the tenant networks. The Linux bridge agent will be configured to use VXLAN for the tenant networks and iptables firewall driver to manage security groups. The layer-3 agent will be configured to use the Linux bridge driver and to support multiple external networks.

The DHCP agent will be also configured to use the Linux bridge driver and the MTU is set to 1450 bytes. This is because the VXLAN includes additional packet header and virtual machines running in the cloud use the default MTU of 1500 bytes. Using this settings, the virtual machines will use the smaller MTU, which would allow space for the additional header.

Finally, the Nova service will be configured to use the OpenStack Networking service, installed by this role.

This role will install the following packages:

- openstack-neutron
- openstack-neutron-ml2
- openstack-neutron-linuxbridge
- python-neutronclient
- ebtables
- ipset

It will restart this service:

• openstack-nova-api

And the following services will be started and enabled:

• neutron-server

- neutron-linuxbridge-agent
- neutron-dhcp-agent
- neutron-metadata-agent
- neutron-13-agent

#### Role neutron-compute

The neutron-compute role will install the Linux bridge agent of the OpenStack Networking service, codename Neutron, on the target host. It requires the RabbitMQ message bus to be running on the network. The example in this thesis will run it on the controller node. It also require the role nova-compute to be run on the same host before.

This role will configure the Linux bridge agent to use the correct network interface as a public interface, enables VXLAN for the tenant networks, and configures iptables as a firewall driver to manage security groups.

It will also configure the Nova service to use the OpenStack Networking.

This role will install the following packages:

- $\bullet \ {\tt openstack-neutron}$
- openstack-neutron-linuxbridge
- ebtables
- ipset

It will restart this Nova service:

• openstack-nova-compute

And also the Linux bridge agent service will be started and enabled:

• neutron-linuxbridge-agent

#### Role cinder-controller

The cinder-controller role will install the OpenStack Block Storage service, codename Cinder, on the target host. It requires an SQL database, RabbitMQ message bus, and the OpenStack Identity service to be running on the network. The example in this thesis will run all these services on the controller node.

The role will create a database for the Cinder service called cinder, and registers two services called *cinder* and *cinderv2*, and creates endpoints for each service. Two services are created, because the OpenStack Block Storage service currently supports two versions of API. This role will use both for better compatibility.

The following packages will be installed:

- openstack-cinder
- python-cinderclient

The openstack-nova-api service needs to be restarted first, and then the following services will be enabled and started:

- openstack-cinder-api
- openstack-cinder-scheduler

#### Role cinder-storage

This cinder-storage role will install the storage part of the OpenStack Block Storage service, codename Cinder, on the target host. It requires the RabbitMQ message bus to be running on the network. The example in this thesis will run it on the controller node.

At first, the role makes sure that there is a partition available for the storage, and creates an LVM volume group. Then it configures the Block Storage service to use this volume group to create individual volumes of persistent storage for the virtual machines.

The following packages will be installed:

- lvm2
- openstack-cinder
- targetcli
- python-oslo-policy

And the following services will be started and enabled:

- openstack-cinder-volume
- target

#### Role dashboard

The dashboard role will install the OpenStack Dashboard service, codename Horizon, on the target host. The Dashboard service installed by this role uses the Apache httpd web server.

It will install the following packages:

- openstack-dashboard
- httpd
- memcached

And the following services will be started and enabled:

- httpd
- memcached

#### 5.2.2 Applying Roles to the Hosts

The main Ansible playbook will apply the roles designed above to particular hosts. See the table 5.1 for reference about what roles will be applied to which hosts.

Each role will require several parametres such as IP addresses, hostnames, or passwords to be set. This can be also done in the main playbook.

| Host Name       | Applied Roles      |
|-----------------|--------------------|
|                 | controller-basic   |
|                 | rabbit             |
|                 | sql-database       |
|                 | dashboard          |
| Controller node | glance             |
|                 | keystone           |
|                 | neutron-controller |
|                 | nova-controller    |
|                 | cinder-controller  |
|                 | compute-basic      |
| Compute node    | neutron-compute    |
|                 | nova-compute       |
| Storage node    | storage-basic      |
| Storage node    | cinder-storage     |

Table 5.1: Roles applied to the particular hosts

# Chapter 6

# Implementation and Testing

# 6.1 Third-party Modules in the Playbook

The implementation requires two third-party modules for managing Keystone endpoints and services. Both modules have been created by Davide Guerri<sup>1</sup>, licensed under Apache License, Version 2.0, and are included as part of the playbook.

# 6.2 Testing of the Deployment

I have prepared the following setup to for testing the environ

### 6.2.1 Description of the Host Environment

The reference testing environment consists of three virtual machines with the following specification:

### Controller

- $\bullet$  CPUs: 2
- RAM: 2048 MB
- Disk: 30 GB

### Compute

- $\bullet$  CPUs: 4
- RAM: 6144 MB
- Disk: 30 GB

### Storage

- $\bullet$  CPUs: 1
- RAM: 1536 MB

 $<sup>^{1}</sup>$  <davide.guerri@gmail.com>

- Disk1: 20 GB
- Disk2: 60 GB

These virtual machines were running on a laptop with the following configuration:

- CPU: 2.8 GHz Intel i7 4980HQ
- RAM: 16 GB
- SSD: PCIe 3.0 x4 8.0 GT/s (25.6 Gbit/s)

#### 6.2.2 Using Ansible with Vagrant

Vagrant is a tool that manages virtual machines for development environment. It uses private key authentication and generates its own keys for the virtual machines.

First, Vagrant needs to be configured to use a single private key to authenticate to all three virtual machines. To achieve this, the following line needs to be put in the Vagrantfile:

config.ssh.insert\_key = false

Vagrant routes SSH ports of the guest virtual machines to the localhost and uses different port for each. A command vagrant ssh-config will show the ports of each virtual machine. These ports need to be used in the hosts file. An example might look like this:

```
controller ansible_ssh_host=127.0.0.1 ansible_ssh_port=2222
compute1 ansible_ssh_host=127.0.0.1 ansible_ssh_port=2200
compute1 ansible_ssh_host=127.0.0.1 ansible_ssh_port=2201
```

The last step is to configure Ansible to use the correct user name and private key. This can be done by creating file called **ansible.cfg** with the following content:

```
[defaults]
hostfile = hosts
remote_user = vagrant
private_key_file = ~/.vagrant.d/insecure_private_key
host_key_checking = False
```

### 6.2.3 Running the Deployment

To deploy the OpenStack cloud in the testing environment using the Ansible playbook, you need to provision the virtual machines and run the playbook. The virtual machines can be provisioned using Vagrant by issuing the following command:

#### \$ vagrant up

This will create three virtual machines matching the physical architecture. When the virtual machines are ready, you can run the Ansible playbook by issuing the following command:

```
$ ansible-playbook deploy-openstack.yml
```

This will deploy the OpenStack cloud on the virtual machines created before. The playbook assumes that you have an internet connection available to all three virtual machines. When running the deployment, the installation took approximately 7 minutes.

### 6.2.4 Testing the Deployment

When the deployment is finished, the local instance of the OpenStack cloud can be accessed using the Dashboard via web browser. With the default configuration provided with this thesis, the Dashboard will be accessible on http://10.0.0.11/dashboard. To log in, enter the following credentials:

- Domain: default
- User: admin
- Password: redhat

#### **Checking Running Services**

The Dashboard is able to show all OpenStack services running in the current deployment. A screenshot of the running services is shown as picture 6.1). There is also a more detailed information about distributed services running on two nodes. These are the Compute Services (shown on picture 6.2), the block storage services (shown on picture 6.3), and the network agents (shown on picture 6.4).

All necessary services are running which means that the deployment was successfull.

|             | troller/dashbo | pard/admin/in | to/                  |                        |                |        | 52      | 0      |
|-------------|----------------|---------------|----------------------|------------------------|----------------|--------|---------|--------|
| 🧧 openstack |                | Default       | • admin <del>-</del> |                        |                |        | 🚨 ad    | lmin 🔻 |
| Project     | ~              | Syste         | m Inform             | nation                 |                |        |         |        |
| Admin       | ^              | Services      | Compute Services     | Block Storage Services | Network Agents | 3      |         |        |
| System      | ^              |               |                      |                        |                | Filter |         | Q      |
|             | Overview       | Name          | Service              |                        | Host           |        | Status  |        |
| H           | lypervisors    | cinder        | volume               |                        | controlle      | r      | Enabled |        |
| Host A      | Aggregates     | neutron       | network              |                        | controlle      | r      | Enabled |        |
|             | Instances      | nova          | compute              |                        | controlle      | r      | Enabled |        |
|             | Volumes        | glance        | image                |                        | controlle      | r      | Enabled |        |
|             | Flavors        | keystone      | identity (nat        | ive backend)           | controlle      | r      | Enabled |        |
|             | Images         | cinderv2      | volumev2             |                        | controlle      | r      | Enabled |        |
|             | Networks       | Displaying 6  | items                |                        |                |        |         |        |

Figure 6.1: The OpenStack Dashboard shows the OpenStack services running

| 🔲 opens | stack           | E Default • admin ▼ |                  |             |                |           | 🛔 admin 🔻 |              |
|---------|-----------------|---------------------|------------------|-------------|----------------|-----------|-----------|--------------|
| Project | ~               | Syste               | em Infori        | matio       | า              |           |           |              |
| Admin   | ^               | Services            | Compute Services | s Block Sto | orage Services | Network A | gents     |              |
| System  | ^               |                     |                  |             |                |           | Filter    | Q            |
|         | Overview        | Name                | н                | lost        | Zone           | Status    | State     | Last Updated |
|         | Hypervisors     | nova-cert           | C                | ontroller   | internal       | Enabled   | Up        | 0 minutes    |
|         | Host Aggregates | nova-con            | soleauth co      | ontroller   | internal       | Enabled   | Up        | 0 minutes    |
|         | Instances       | nova-sche           | eduler co        | ontroller   | internal       | Enabled   | Up        | 0 minutes    |
|         | Volumes         | nova-con            | ductor co        | ontroller   | internal       | Enabled   | Up        | 0 minutes    |
|         | Flavors         | nova-com            | ipute co         | ompute1     | nova           | Enabled   | Up        | 0 minutes    |
|         | Images          | Displaying 8        | 5 items          |             |                |           |           |              |

Figure 6.2: The OpenStack Dashboard shows the compute services running

| 🧰 openstack     |            | 🗐 Default • admin 🔻 |          |              |             |            |       | 🛔 admin 🔻    |
|-----------------|------------|---------------------|----------|--------------|-------------|------------|-------|--------------|
| Project         | ~          | System Information  |          |              |             |            |       |              |
| Admin           | ^          | Services Compute S  | Services | Block Storag | ge Services | Network Ag | gents |              |
| System          | ^          | Filter              |          |              |             | ۹          |       |              |
|                 | Overview   |                     | Host     |              | Zone        | Status     | State | Last Updated |
| н               | ypervisors | cinder-scheduler    | contro   | ller         | nova        | Enabled    | Up    | 0 minutes    |
| Host Aggregates |            | cinder-volume       | storage  | e1@lvm       | nova        | Enabled    | Up    | 0 minutes    |
|                 | Instances  | Displaying 2 items  |          |              |             |            |       |              |

Figure 6.3: The OpenStack Dashboard shows the block storage services running

| 🔲 openstack |          | ■ Default • admin ▼ |                                                                 |            |         |        | 🛔 admin      |
|-------------|----------|---------------------|-----------------------------------------------------------------|------------|---------|--------|--------------|
| Project     | ~        | System In           | formation                                                       |            |         |        |              |
| Admin       | ^        | Services Compute    | Services Compute Services Block Storage Services Network Agents |            |         |        |              |
| System      | ^        |                     |                                                                 |            | F       | Filter | Q            |
| 0           | /erview  | Туре                | Name                                                            | Host       | Status  | State  | Last Updated |
| Нуре        | ervisors | L3 agent            | neutron-I3-agent                                                | controller | Enabled | Up     | 0 minutes    |
| Host Agg    | regates  | Linux bridge agent  | neutron-linuxbridge-agent                                       | controller | Enabled | Up     | 0 minutes    |
| Ins         | stances  | Linux bridge agent  | neutron-linuxbridge-agent                                       | compute1   | Enabled | Up     | 0 minutes    |
| V           | olumes   | Metadata agent      | neutron-metadata-agent                                          | controller | Enabled | Up     | 0 minutes    |
|             | Flavors  | DHCP agent          | neutron-dhcp-agent                                              | controller | Enabled | Up     | 0 minutes    |
|             | Images   | Displaying 5 items  |                                                                 |            |         |        |              |

Figure 6.4: The OpenStack Dashboard shows the network agents running

### Testing the Functionality

To test the deployment functionality, I have created six virtual machines, two tenant networks, one router, and one provider network. The picture 6.5 is a screenshot showing the whole environment running in the OpenStadk Dashboard.

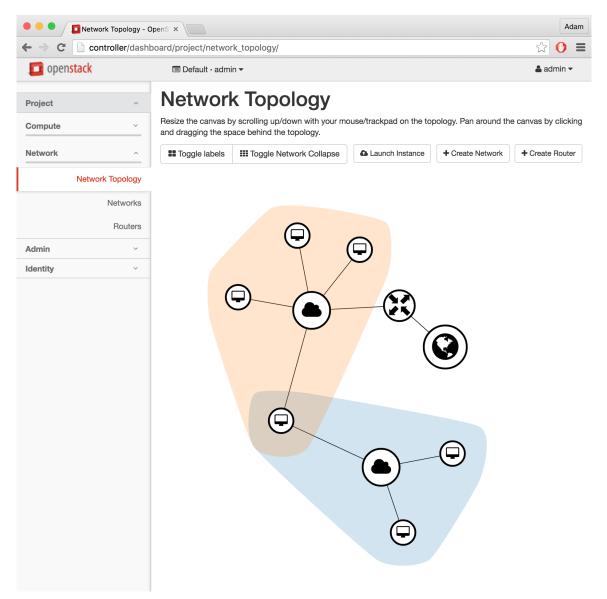

Figure 6.5: The OpenStack Dashboard shows the testing environment

# Chapter 7

# Conclusion

In this thesis, I have designed simple OpenStack architecture able to run virtual machines, create tenant networks using software-defined networking (SDN), and use persistent storage. This runs in a multi-tenant environment and is managed by a web interface.

I have also designed and implemented an Ansible playbook which can automatically deploy the architecture on multiple physical hosts. This playbook has been designed for an easy deployment of the reference architecture, and, at the same time, to be reusable with modifications for deploying different production environments. The reusability is also simplified by using Ansible roles. There is a separate role for each functionality and they can be deployed on separate hosts.

In comparison to another automatic deployment system called Packstack, it offers more flexibility in terms of architecture changes. This is because I have not used the high level of abstraction Packstack uses. On the other hand, it means that customising the playbook will require much deeper knowledge of the OpenStack cloud compared to using Packstack. While this is an advantage for experienced OpenStack administrators, it can be also disadvantage for beginners.

Compared to the official OpenStack-Ansible project, the playbook developed in this thesis installs the OpenStack cloud using RPM packages that can be signed and certified before use.

# 7.1 Future Development

Some roles will be offered to the Fedora Infrastructure team<sup>1</sup> for their own OpenStack infrastructure which is currently installed by Packstack and customized by Ansible. It might require further development and changes to match their architecture, and it will also require extensive testing before using in production. The project has been also published on GitHub<sup>2</sup>.

<sup>&</sup>lt;sup>1</sup>https://fedoraproject.org/wiki/Infrastructure

<sup>&</sup>lt;sup>2</sup>https://github.com/asamalik/openstack-ansible

# Bibliography

- How is scalability achieved? https://hadoop4usa.wordpress.com/2012/04/13/scale-out-up/, 2012 [quoted 2016-04-5].
- [2] Introduction to OpenStack [online]. http://docs.openstack.org/security-guide/ introduction/introduction-to-openstack.html, 2015-10-22 [quoted 2015-10-22].
- [3] Conceptual architecture [online]. http://docs.openstack.org/liberty/ install-guide-obs/common/get\_started\_conceptual\_architecture.html, 2015-10-25 [quoted 2015-10-25].
- [4] How Ansible Works [online]. https://www.ansible.com/how-ansible-works, 2015 [quoted 2015-11-14].
- [5] OpenStack Administrator Guide [online]. http://docs.openstack.org/admin-guide/, 2015 [quoted 2015-11-27].
- [6] OpenStack Installation Guide for Red Hat Enterprise Linux and CentOS [online]. http://docs.openstack.org/liberty/install-guide-rdo/, 2015 [quoted 2015-11-27].
- [7] OpenStack Networking Guide [online]. http://docs.openstack.org/liberty/networking-guide/, 2015 [quoted 2015-11-27].
- [8] Red Hat Enterprise Linux 6 Logical Volume Manager Administration [online]. https://access.redhat.com/documentation/en-US/Red\_Hat\_Enterprise\_Linux/ 6/pdf/Logical\_Volume\_Manager\_Administration/Red\_Hat\_Enterprise\_ Linux-6-Logical\_Volume\_Manager\_Administration-en-US.pdf, 2015 [quoted 2015-11-27].
- [9] Deploying Horizon [online]. http://docs.openstack.org/developer/horizon/topics/deployment.html, 2015
   [quoted 2015-11-28].
- [10] About OpenStack-Ansible [online]. http://docs.openstack.org/developer/ openstack-ansible/install-guide/overview-osa.html, 2015 [quoted 2015-12-09].
- [11] Ansible playbooks for deploying OpenStack [online]. https://github.com/openstack/openstack-ansible, 2015 [quoted 2015-12-09].

- [12] Deploying OpenStack: Proof-of-Concept Environments (PackStack) [online]. https://access.redhat.com/documentation/en-US/Red\_Hat\_Enterprise\_Linux\_ OpenStack\_Platform/5/html/Getting\_Started\_Guide/The\_PackStack\_ Deployment\_Utility1.html, 2015 [quoted 2015-12-09].
- [13] Packstack quickstart: Proof of concept for single node [online]. https://www.rdoproject.org/install/quickstart/, 2015 [quoted 2015-12-09].
- [14] Ansible, I.: Ansible Documentation [online]. http://docs.ansible.com/ansible/index.html, 2015 [quoted 2015-11-14].
- [15] Fifield, T.; Fleming, D.; Gentle, A.; aj.: OpenStack Operations Guide. O'Reilly Media, 2014, ISBN 978-1-4919-4694-7.
- [16] Hochstein, L.: Ansible: Up and Running. O'Reilly Media, 2014, ISBN 978-1-4919-1532-5.
- [17] Taylor F., V. A., Mahroua R.: Red Hat Enterprise Linux OpenStack Platform 6.0 CL210, Red Hat OpenStack Administration. Red Hat, 2015, edition 2 20150415.

# Appendices

# List of Appendices

| Α | CD  | Conte   | nts                     | 47 |
|---|-----|---------|-------------------------|----|
| в | Mar | nual    |                         | 48 |
|   | B.1 | Using 1 | Roles with Variables    | 48 |
|   |     |         | les of Individual Roles | 49 |
|   |     | B.2.1   | Role keystone           | 49 |
|   |     |         | Role glance             | 49 |
|   |     |         | Role nova-controller    | 50 |
|   |     |         | Role nova-compute       | 50 |
|   |     |         | Role neutron-controller | 51 |
|   |     | B.2.6   | Role neutron-compute    | 52 |
|   |     |         | Role cinder-controller  | 52 |
|   |     | B.2.8   | Role cinder-storage     | 53 |
|   |     | B.2.9   | Role dashboard          | 53 |
|   |     | B.2.10  | Role rabbit             | 53 |
|   |     |         | Role sql-database       | 54 |

# Appendix A CD Contents

The CD attached includes the Ansible playbook with default configuration, a README file with instructions, and a Vagrantfile to provision testing environment.

# Appendix B

# Manual

# B.1 Using Roles with Variables

When deploying your own OpenStack cloud, you will need to set your own passwords and configure the right network interfaces to match your infrastructure. All roles designed in this Thesis implement variables which allow you to do the configuration. See the following example to learn how to use roles and variables:

```
- name: compute node
hosts: compute1
sudo: yes
roles:
    - compute-basic
    - nova-compute
    - neutron-compute
controller_hostname: controller.example.com
public_interface_name: eth2
```

The example above applies three roles, compute-basic, nova-compute, and neutron-compute to the compute node with hostname compute1. It also sets two variables controller\_hostname and public\_interface\_name to respective values.

See the following section for list and descriptions of all variables used by each role.

# B.2 Variables of Individual Roles

This secton describes all variables used by each role. All variables are mandatory.

## B.2.1 Role keystone

The role keystone installs the OpenStack Identity service. Variables used in this role are described in table B.1.

| Variable Name        | Default Value        | Description                      |
|----------------------|----------------------|----------------------------------|
| mysql_root_password  | redhat               | Root password for the MariaDB    |
|                      |                      | database.                        |
| keystone_db_password | redhat               | Database password for the        |
|                      |                      | OpenStack Keystone service.      |
| keystone_admin_token | keystone_admin_token | Admin token for the OpenStack    |
|                      |                      | Keystone service.                |
| controller_hostname  | controller           | Hostname of the controller node. |
| admin_password       | redhat               | Password for the default admin   |
|                      |                      | user.                            |

Table B.1: Variables of the keystone role

### B.2.2 Role glance

The role glance installs the OpenStack Image service. Variables used in this role are described in table B.2.

| Variable Name        | Default Value        | Description                 |
|----------------------|----------------------|-----------------------------|
| mysql_root_password  | redhat               | Root password for the Mari- |
|                      |                      | aDB database.               |
| controller_hostname  | controller           | Hostname of the controller  |
|                      |                      | node.                       |
| keystone_admin_token | keystone_admin_token | Admin token for the Open-   |
|                      |                      | Stack Keystone service.     |
| glance_db_password   | redhat               | Database password for the   |
|                      |                      | OpenStack Image service.    |
| glance_password      | redhat               | Keystone password for the   |
|                      |                      | OpenStack Image service.    |

Table B.2: Variables of the glance role

### B.2.3 Role nova-controller

The role **nova-controller** installs the controller services of the OpenStack Compute service. Variables used in this role are described in table **B.3**.

| Variable Name        | Default Value        | Description                 |
|----------------------|----------------------|-----------------------------|
| mysql_root_password  | redhat               | Root password for the Mari- |
|                      |                      | aDB database.               |
| controller_hostname  | controller           | Hostname of the controller  |
|                      |                      | node.                       |
| keystone_admin_token | keystone_admin_token | Admin token for the Open-   |
|                      |                      | Stack Keystone service.     |
| nova_db_password     | redhat               | Database password for the   |
|                      |                      | OpenStack Compute service.  |
| nova_password        | redhat               | Keystone password for the   |
|                      |                      | OpenStack Compute service.  |
| rabbit_password      | redhat               | Password for the AMQP mes-  |
|                      |                      | sage bus.                   |
| controller_ip        | 10.0.0.11            | IP address on the interface |
|                      |                      | attached to the Management  |
|                      |                      | network.                    |

Table B.3: Variables of the nova-controller nova-controller

### B.2.4 Role nova-compute

The role **nova-compute** installs the nova-compute component of the OpenStack Compute service. Variables used in this role are described in table **B.4**.

| Variable Name       | Default Value | Description                 |
|---------------------|---------------|-----------------------------|
| rabbit_password     | redhat        | Password for the AMQP mes-  |
|                     |               | sage bus.                   |
| compute_ip          | 10.0.0.31     | IP address on the interface |
|                     |               | attached to the Management  |
|                     |               | network.                    |
| nova_password       | redhat        | Keystone password for the   |
|                     |               | OpenStack Compute service.  |
| controller_hostname | controller    | Hostname of the controller  |
|                     |               | node.                       |

Table B.4: Variables of the nova-compute role

### B.2.5 Role neutron-controller

The role neutron-controller installs the controller services of the OpenStack Networking service. Variables used in this role are described in table B.5.

| Variable Name             | Default Value        | Description                 |
|---------------------------|----------------------|-----------------------------|
| mysql_root_password       | redhat               | Root password for the Mari- |
|                           |                      | aDB database.               |
| controller_hostname       | controller           | Hostname of the controller  |
|                           |                      | node.                       |
| keystone_admin_token      | keystone_admin_token | Admin token for the Open-   |
|                           |                      | Stack Keystone service.     |
| neutron_db_password       | redhat               | Database password for the   |
|                           |                      | OpenStack Networking ser-   |
|                           |                      | vice.                       |
| neutron_password          | redhat               | Keystone password for the   |
|                           |                      | OpenStack Networking ser-   |
|                           |                      | vice.                       |
| nova_password             | redhat               | Keystone password for the   |
|                           |                      | OpenStack Compute service.  |
| management_interface_name | eth1                 | Name of the interface at-   |
|                           |                      | tached to the Management    |
|                           |                      | network.                    |
| public_interface_name     | eth2                 | Name of the interface at-   |
|                           |                      | tached to the VM network.   |
| overlay_interface_ip      | 10.0.11              | IP address on the interface |
|                           |                      | attached to the Management  |
|                           |                      | network.                    |
| metadata_secret           | metadata_secret      | A secret for the metadata   |
|                           |                      | agent.                      |
| rabbit_password           | redhat               | Password for the AMQP mes-  |
|                           |                      | sage bus.                   |

Table B.5: Variables of the neutron-controller role

### B.2.6 Role neutron-compute

The role neutron-compute installs the compute services of the OpenStack Networking service. Variables used in this role are described in table B.6.

| Variable Name         | Default Value | Description                 |
|-----------------------|---------------|-----------------------------|
| controller_hostname   | controller    | Hostname of the controller  |
|                       |               | node.                       |
| rabbit_password       | redhat        | Password for the AMQP mes-  |
|                       |               | sage bus.                   |
| neutron_password      | redhat        | Keystone password for the   |
|                       |               | OpenStack Networking ser-   |
|                       |               | vice.                       |
| public_interface_name | eth2          | Name of the interface at-   |
|                       |               | tached to the VM network.   |
| overlay_interface_ip  | 10.0.0.31     | IP address on the interface |
|                       |               | attached to the Management  |
|                       |               | network.                    |

Table B.6: Variables of the neutron-compute role

# B.2.7 Role cinder-controller

The role cinder-controller installs the controller services of the OpenStack Block Storage service. Variables used in this role are described in table B.7.

| Variable Name       | Default Value | Description                  |
|---------------------|---------------|------------------------------|
| controller_hostname | controller    | Hostname of the controller   |
|                     |               | node.                        |
| mysql_root_password | redhat        | Root password for the Mari-  |
|                     |               | aDB database.                |
| controller_ip       | 10.0.0.11     | IP address on the interface  |
|                     |               | attached to the Management   |
|                     |               | network.                     |
| cinder_password     | redhat        | Keystone password for the    |
|                     |               | OpenStack Block Storage ser- |
|                     |               | vice                         |
| cinder_db_password  | redhat        | Database password for the    |
|                     |               | OpenStack Block Storage ser- |
|                     |               | vice                         |
| rabbit_password     | redhat        | Password for the AMQP mes-   |
|                     |               | sage bus.                    |

Table B.7: Variables of the cinder-controller role

### B.2.8 Role cinder-storage

The role cinder-storage installs the storage services of the OpenStack Block Storage service. Variables used in this role are described in table B.8.

| Variable Name       | Default Value  | Description                  |
|---------------------|----------------|------------------------------|
| controller_hostname | controller     | Hostname of the controller   |
|                     |                | node.                        |
| cinder_db_password  | redhat         | Database password for the    |
|                     |                | OpenStack Block Storage ser- |
|                     |                | vice                         |
| rabbit_password     | redhat         | Password for the AMQP mes-   |
|                     |                | sage bus.                    |
| cinder_password     | redhat         | Keystone password for the    |
|                     |                | OpenStack Block Storage ser- |
|                     |                | vice                         |
| management_ip       | 10.0.0.41      | IP address on the interface  |
|                     |                | attached to the Management   |
|                     |                | network.                     |
| cinder_volume_group | cinder-volumes | Name of the volume group     |
|                     |                | used by the OpenStack Block  |
|                     |                | Storage service.             |
| cinder_partition    | /dev/sdb       | Partition used by the Open-  |
|                     |                | Stack Block Storage service. |

Table B.8: Variables of the cinder-storage role

### B.2.9 Role dashboard

The role dashboard installs the OpenStack Dashboard service. Variables used in this role are described in table B.9.

| Variable Name       | Default Value | Description                |
|---------------------|---------------|----------------------------|
| controller_hostname | controller    | Hostname of the controller |
|                     |               | node.                      |

Table B.9: Variables of the dashboard role

## B.2.10 Role rabbit

The role rabbit installs the RabbitMQ message bus. Variables used in this role are described in table B.10.

| Variable Name   | Default Value | Description                |
|-----------------|---------------|----------------------------|
| rabbit_password | redhat        | Password for the AMQP mes- |
|                 |               | sage bus.                  |

Table B.10: Variables of the rabbit role

# B.2.11 Role sql-database

The role sql-database installs the MariaDB database. Variables used in this role are described in table B.11.

| Variable Name            | Default Value | Description                 |
|--------------------------|---------------|-----------------------------|
| mysql_root_password      | redhat        | Root password for the Mari- |
|                          |               | aDB database.               |
| controller_hostname      | controller    | Hostname of the controller  |
|                          |               | node.                       |
| controller_management_ip | 10.0.0.11     | IP address on the interface |
|                          |               | attached to the Management  |
|                          |               | network.                    |

Table B.11: Variables of the sql-database role